# How to Obtain Master List of Clients

## Screen #1

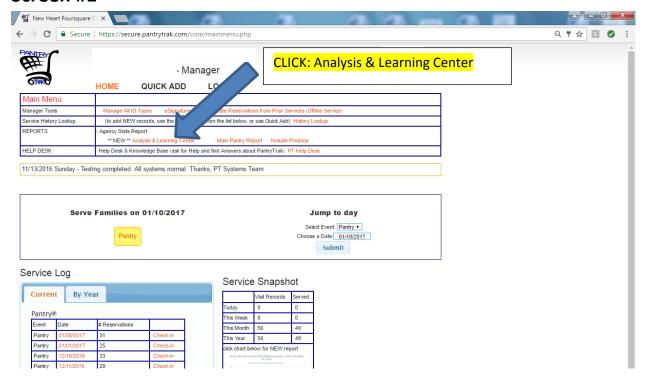

#### Screen #2

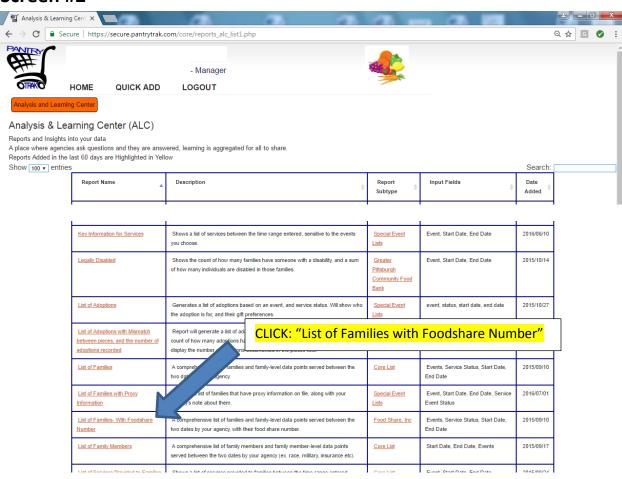

#### Screen #3

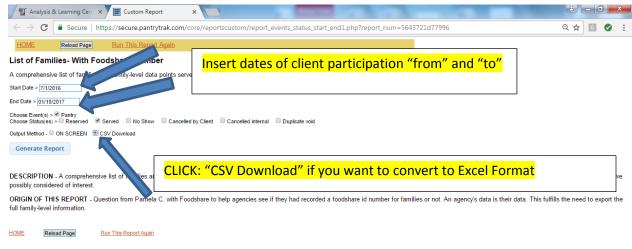

Page generated in 0.00197 seconds

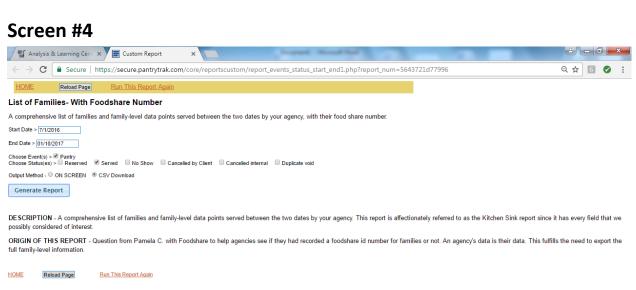

Page generated in 0.00197 seconds

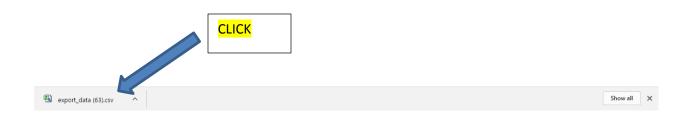

## Screen #5

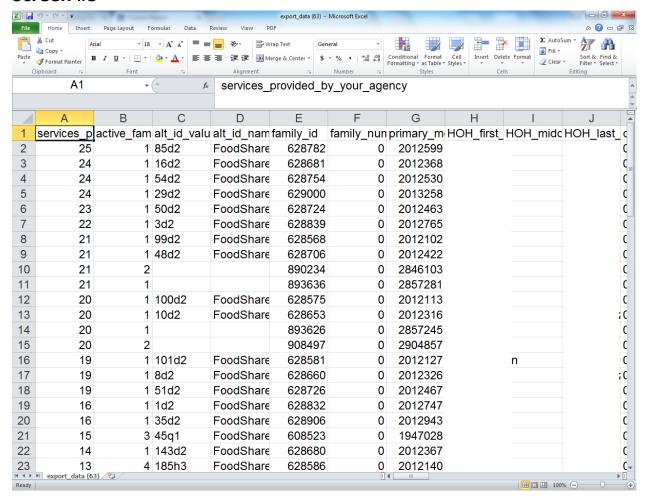

This is now on your excel sheet. You can now alphabetiz, rearrange and/or delete the columns you want and/or don't want on your hard copy before printing. FYI, the "active \_family" is the number of people in their household.